*Control System Design Formulas...* 1/15

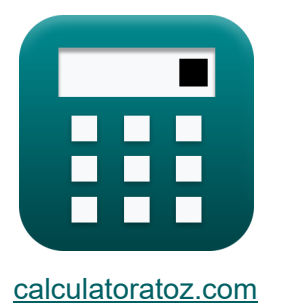

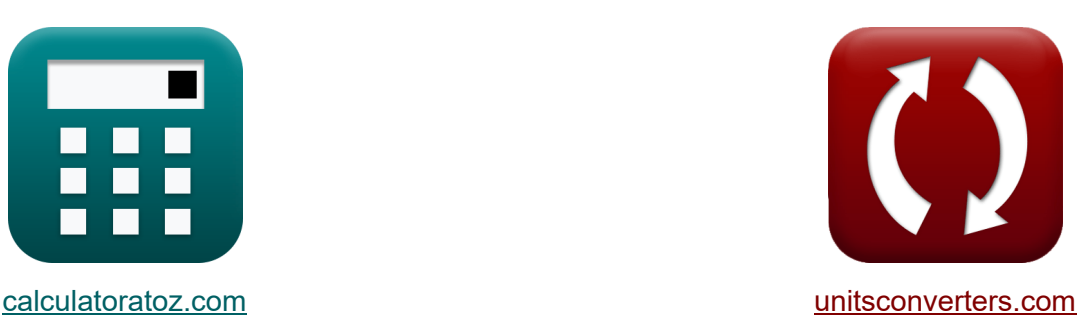

# **Steuerungssystemdesign Formeln**

Beispiele!

[Rechner!](https://www.calculatoratoz.com/de) Beispiele! [Konvertierungen!](https://www.unitsconverters.com/de)

Lesezeichen **[calculatoratoz.com](https://www.calculatoratoz.com/de)**, **[unitsconverters.com](https://www.unitsconverters.com/de)**

Größte Abdeckung von Rechnern und wächst - **30.000+ Rechner!** Rechnen Sie mit einer anderen Einheit für jede Variable - **Eingebaute Einheitenumrechnung!**

Größte Sammlung von Maßen und Einheiten - **250+ Messungen!**

Fühlen Sie sich frei, dieses Dokument mit Ihren Freunden zu TEILEN!

*[Bitte hinterlassen Sie hier Ihr Rückkoppelung...](https://docs.google.com/forms/d/e/1FAIpQLSf4b4wDgl-KBPJGChMJCxFlqrHvFdmw4Z8WHDP7MoWEdk8QOw/viewform?usp=pp_url&entry.1491156970=Steuerungssystemdesign%20Formeln)*

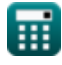

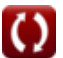

## **Liste von 31 Steuerungssystemdesign Formeln**

| Steuerungssystemdesign                                                                                       |                  |
|----------------------------------------------------------------------------------------------------|------------------|
| 1) Anstiegszeit bei gedämpfter Eigenfrequencies                                                              |                  |
| $t_r = \frac{\pi - \Phi}{\omega_d}$                                                                          | Rechner öfmen G  |
| ex $0.125507s = \frac{\pi - 0.27 \text{rad}}{22.88 \text{Hz}}$                                               |                  |
| 2) Anstiegszeit bei gegebenem Dämpfungsverhältnis                                                            | Rechner öfinen G |
| $t_r = \frac{\pi - (\Phi \cdot \frac{\pi}{180})}{\omega_n \cdot \sqrt{1 - \zeta^2}}$                         |                  |
| ex $0.137073s = \frac{\pi - (0.27 \text{rad} \cdot \frac{\pi}{180})}{23 \text{Hz} \cdot \sqrt{1 - (0.1)^2}}$ |                  |
| 3) Anstiegszeit bei gegebener Verzögerungszeit G                                                             | Rechner öfnnen G |
| $t_r = 1.5 \cdot t_d$                                                                                        | Rechner öfinen G |
| ex $0.06s = 1.5 \cdot 0.04s$                                                                                 |                  |

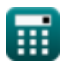

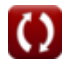

*Control System Design Formulas...* 3/15

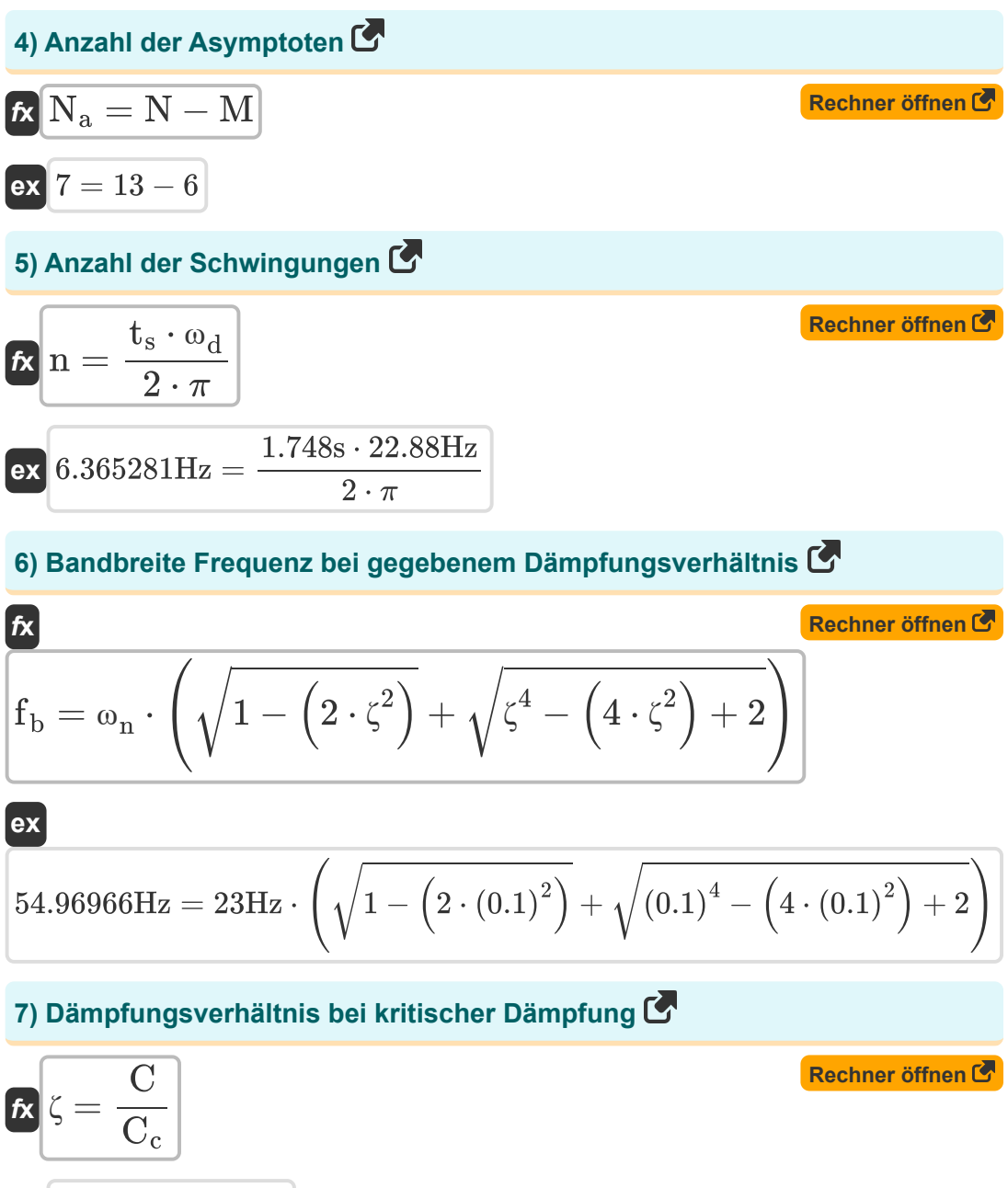

 $\overline{{\bf e} {\bf x}}$  0.100334  $=$ 0.6 5.98

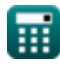

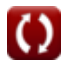

*Control System Design Formulas...* 4/15

 $\frac{1 + 32}{1 + 32}$ 

### **8) Dämpfungsverhältnis bei prozentualem Überschwingen**

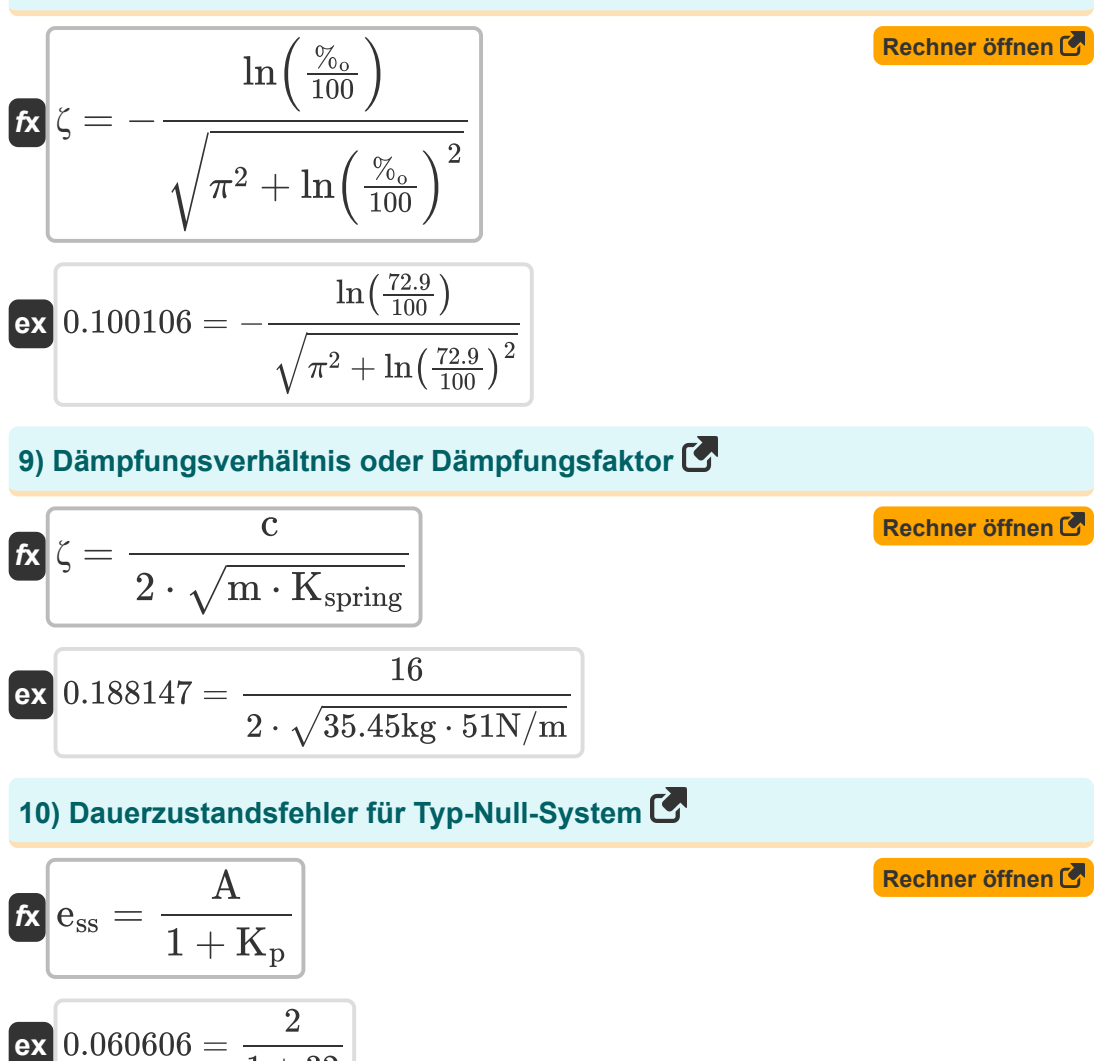

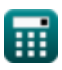

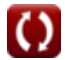

*Control System Design Formulas...* 5/15

### **11) Einstellen der Zeit, wenn die Toleranz 2 Prozent beträgt**

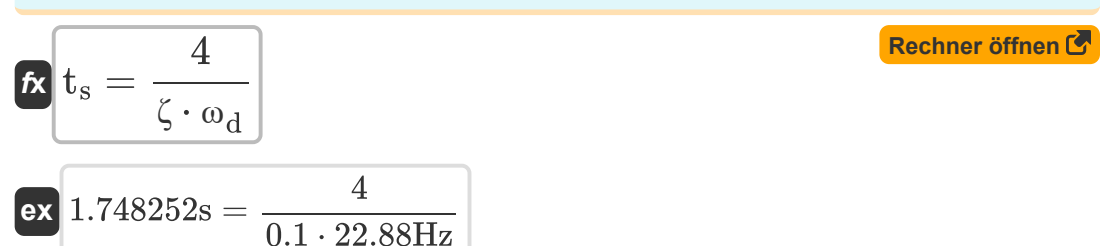

**12) Einstellen der Zeit, wenn die Toleranz 5 Prozent beträgt**

$$
\kappa \mathbf{t}_{s} = \frac{3}{\zeta \cdot \omega_{d}}
$$
\n
$$
\mathbf{ex} \left[ 1.311189s = \frac{3}{0.1 \cdot 22.88 \text{Hz}} \right]
$$

#### **13) Erste Spitzenwertüberschreitung**

$$
\kappa \boxed{\mathrm{M}_\mathrm{o} = e^{-\frac{\pi \cdot \zeta}{\sqrt{1-\zeta^2}}}}
$$

$$
\overline{\text{ex}}^{0.729248=e^{-\frac{\pi \cdot 0.1}{\sqrt{1-(0.1)^2}}}}
$$

#### **14) Erster Peak-Unterschreitung**

$$
\mathbf{\hat{h}}\mathbf{M}_\mathrm{u}=e^{-\frac{2\cdot\zeta\cdot\pi}{\sqrt{1-\zeta^2}}}\hspace{2cm}\text{Rechner\text{ differ}}\mathbf{C}
$$

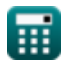

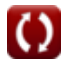

**[Rechner öffnen](https://www.calculatoratoz.com/de/first-peak-overshoot-calculator/Calc-1370)** 

*Control System Design Formulas...* 6/15

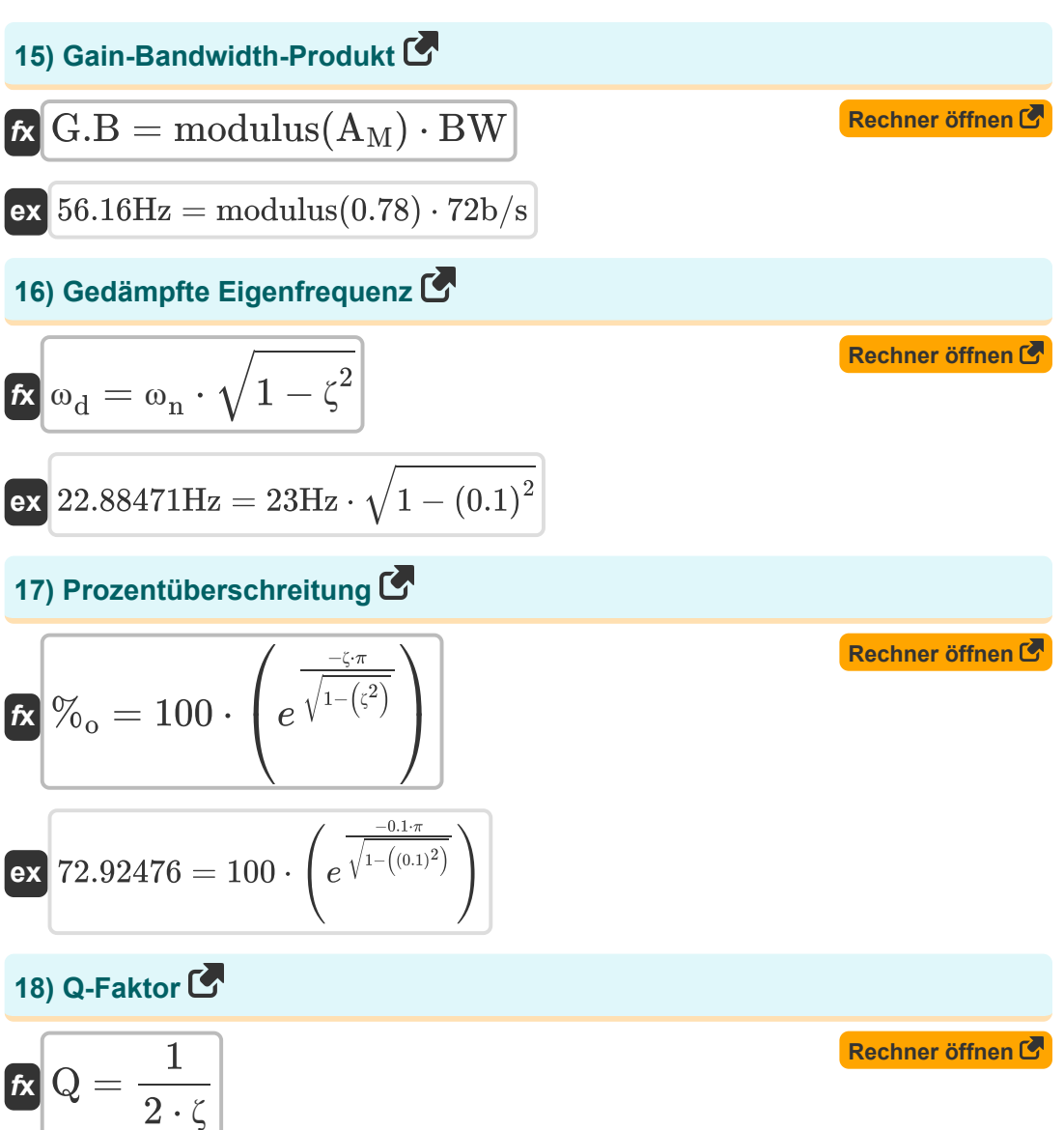

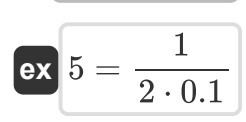

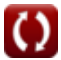

**Control System Design Formulas...** *CONTERNATE CONTERNATE System Design Formulas...* **7/15** 

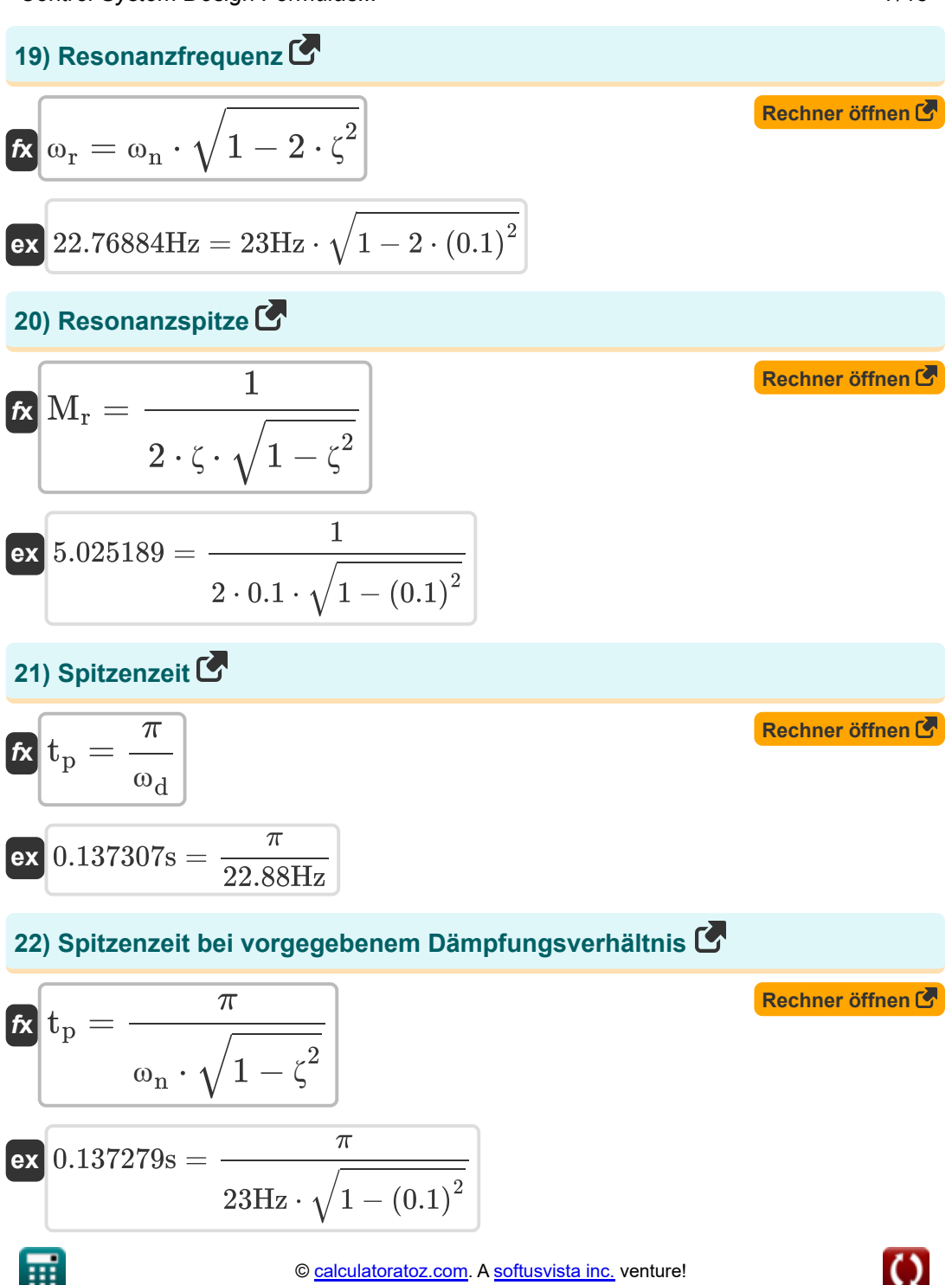

#### **23) Steady-State-Fehler für Typ-1-System**

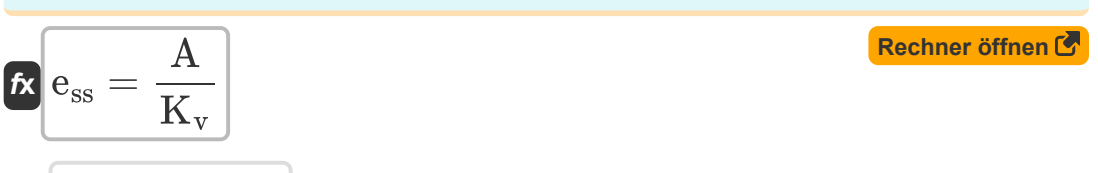

$$
ex \boxed{0.064516 = \frac{2}{31}}
$$

#### **24) Steady-State-Fehler für Typ-2-System**

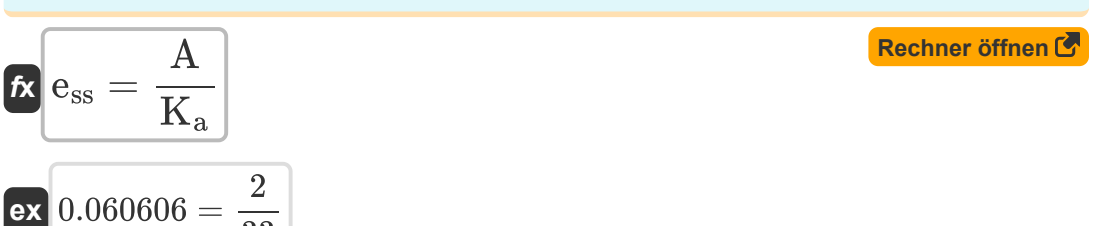

#### **25) Verzögerungszeit**

33

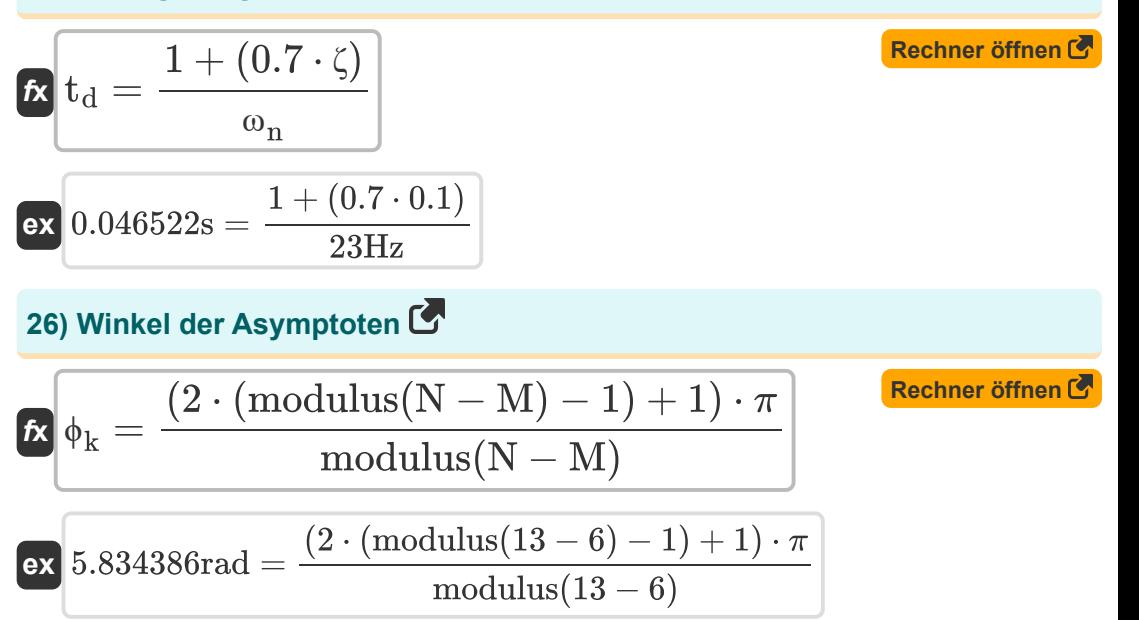

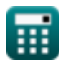

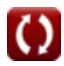

*Control System Design Formulas...* 9/15

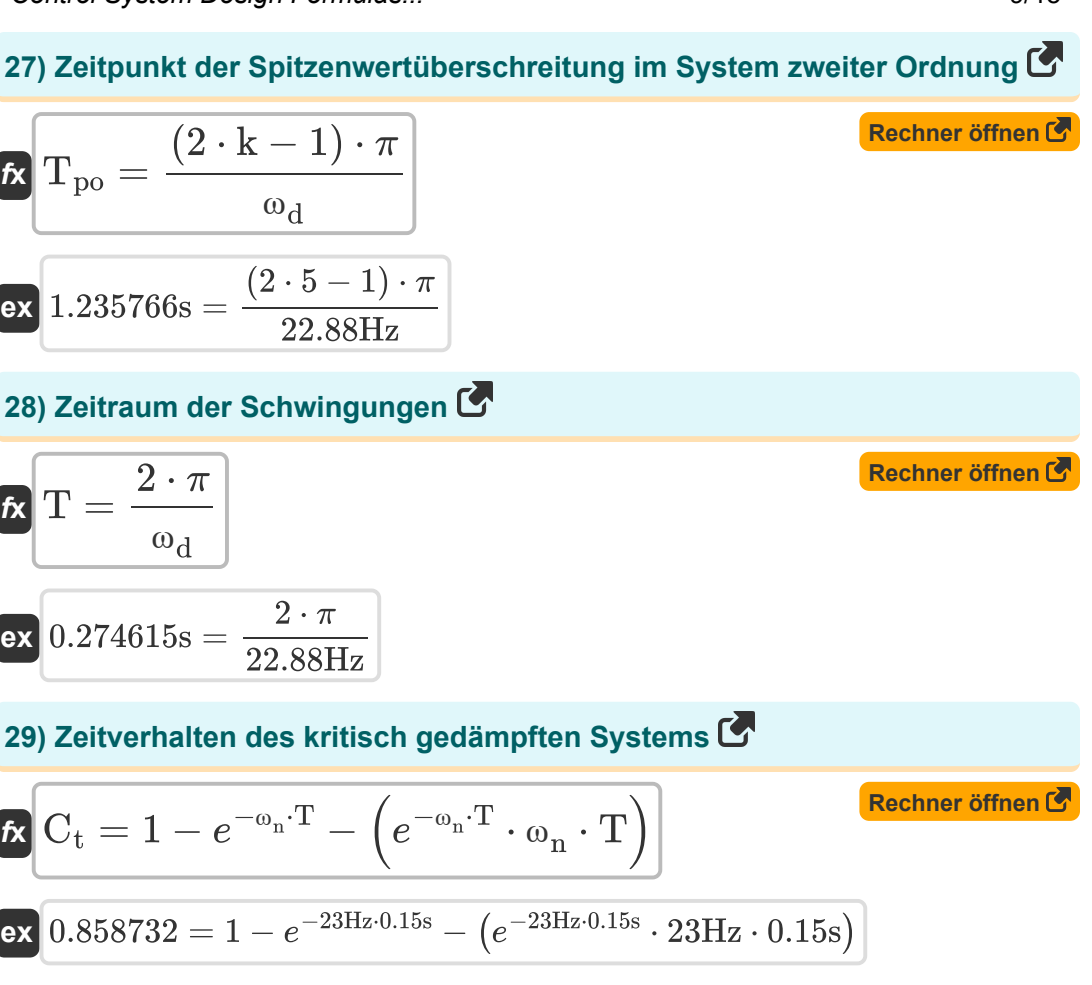

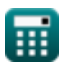

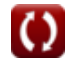

*Control System Design Formulas...* 10/15

### **30) Zeitverhalten im überdämpften Fall**

| $R$                                                                                                    | Rechner different from C                   |     |
|----------------------------------------------------------------------------------------------------|--------------------------------------------|-----|
| $C_{t} = 1 - \left(\frac{e^{-\left(\zeta_{over} - \left(\sqrt{\left(\zeta_{over}^2 - 1\right) - 1}\right)\right)\cdot(\omega_{n} \cdot T)}}{2 \cdot \sqrt{\left(\zeta_{over}^2\right) - 1} \cdot \left(\zeta_{over} - \sqrt{\left(\zeta_{over}^2\right) - 1}\right)\right) \cdot (28Hz \cdot 0.15s)}$ \n |                                            |     |
| $0.807466 = 1 - \left(\frac{e^{-\left(1.12 - \left(\sqrt{\left((1.12)^2\right) - 1}\right)\right)\cdot(28Hz \cdot 0.15s)}}{2 \cdot \sqrt{\left((1.12)^2\right) - 1} \cdot \left(1.12 - \sqrt{\left((1.12)^2\right) - 1}\right)}\right)$ \n                                                               |                                            |     |
| $R$                                                                                                    | $C_{t} = 1 - \cos(\omega_{n} \cdot T)$ \n  | $R$ |
| $R$                                                                                                    | $C_{t} = 1 - \cos(\omega_{n} \cdot T)$ \n  | $R$ |
| $R$                                                                                                    | $1.952818 = 1 - \cos(23Hz \cdot 0.15s)$ \n |     |

### **31) Zeitverhalten im ungedämpften Fall**

$$
\mathbf{\overline{\kappa}}[C_t=1-\cos(\omega_{\mathrm{n}}\cdot T)]
$$

**ex**  $1.952818 = 1 - \cos(23\text{Hz} \cdot 0.15\text{s})$ 

**[Rechner öffnen](https://www.calculatoratoz.com/de/time-response-in-undamped-case-calculator/Calc-1575)** 

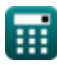

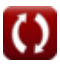

### **Verwendete Variablen**

- **%<sup>o</sup>** Prozentüberschreitung
- **A** Koeffizientenwert
- **A<sup>M</sup>** Verstärkerverstärkung im mittleren Band
- **BW** Verstärkerbandbreite *(Bit pro Sekunde)*
- **c** Dämpfungskoeffizient
- **C** Tatsächliche Dämpfung
- **C<sup>c</sup>** Kritische Dämpfung
- **C<sup>t</sup>** Zeitverhalten für System zweiter Ordnung
- **ess** Dauerzustandsfehler
- **f<sup>b</sup>** Bandbreite Frequenz *(Hertz)*
- **G.B** Verstärkungs-Bandbreiten-Produkt *(Hertz)*
- **k** Kth-Wert
- **K<sup>a</sup>** Beschleunigungsfehlerkonstante
- **K**<sub>p</sub> Position der Fehlerkonstante
- **Kspring** Federkonstante *(Newton pro Meter)*
- **K<sup>v</sup>** Geschwindigkeitsfehlerkonstante
- **m** Masse *(Kilogramm)*
- **M** Anzahl der Nullen
- **M<sup>o</sup>** Spitzenüberschreitung
- **M<sup>r</sup>** Resonanzspitze
- **M<sup>u</sup>** Peak-Unterschreitung
- **n** Anzahl der Schwingungen *(Hertz)*

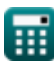

*Control System Design Formulas...* 12/15

- **N** Anzahl der Stangen
- **N<sup>a</sup>** Anzahl der Asymptoten
- **Q** Q-Faktor
- **T** Zeitraum für Schwingungen *(Zweite)*
- **t<sup>d</sup>** Verzögerungszeit *(Zweite)*
- **t<sup>p</sup>** Spitzenzeit *(Zweite)*
- **Tpo** Zeitpunkt der Spitzenwertüberschreitung *(Zweite)*
- **t r** Aufstiegszeit *(Zweite)*
- **t<sup>s</sup>** Uhrzeit einstellen *(Zweite)*
- **ζ** Dämpfungsverhältnis
- **ζover** Überdämpfungsverhältnis
- **Φ** Phasenverschiebung *(Bogenmaß)*
- **ϕ<sup>k</sup>** Winkel der Asymptoten *(Bogenmaß)*
- **ω<sup>d</sup>** Gedämpfte Eigenfrequenz *(Hertz)*
- **ω<sup>n</sup>** Eigenfrequenz der Schwingung *(Hertz)*
- **ω<sup>r</sup>** Resonanzfrequenz *(Hertz)*

### **Konstanten, Funktionen, verwendete Messungen**

- Konstante: **pi**, 3.14159265358979323846264338327950288 *Archimedes-Konstante*
- Konstante: **e**, 2.71828182845904523536028747135266249 *Napier-Konstante*
- Funktion: **cos**, cos(Angle) *Der Kosinus eines Winkels ist das Verhältnis der an den Winkel angrenzenden Seite zur Hypotenuse des Dreiecks.*
- Funktion: **ln**, ln(Number) *Der natürliche Logarithmus, auch Logarithmus zur Basis e genannt, ist die Umkehrfunktion der natürlichen Exponentialfunktion.*
- Funktion: **modulus**, modulus *Der Modul einer Zahl ist der Rest, wenn diese Zahl durch eine andere Zahl geteilt wird.*
- Funktion: **sqrt**, sqrt(Number) *Eine Quadratwurzelfunktion ist eine Funktion, die eine nicht negative Zahl als Eingabe verwendet und die Quadratwurzel der gegebenen Eingabezahl zurückgibt.*
- Messung: **Gewicht** in Kilogramm (kg) *Gewicht Einheitenumrechnung*
- Messung: **Zeit** in Zweite (s) *Zeit Einheitenumrechnung*
- Messung: **Winkel** in Bogenmaß (rad) *Winkel Einheitenumrechnung*
- Messung: **Frequenz** in Hertz (Hz) *Frequenz Einheitenumrechnung*

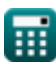

*Control System Design Formulas...* 14/15

- Messung: **Bandbreite** in Bit pro Sekunde (b/s) *Bandbreite Einheitenumrechnung*
- Messung: **Steifigkeitskonstante** in Newton pro Meter (N/m) *Steifigkeitskonstante Einheitenumrechnung*

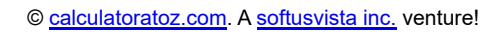

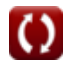

*Control System Design Formulas...* 15/15

### **Überprüfen Sie andere Formellisten**

- **Steuerungssystemdesign Formeln**
- **Transiente und stationäre Reaktion Formeln**
- **Modellierung elektrischer Steuerungssysteme Formeln**

Fühlen Sie sich frei, dieses Dokument mit Ihren Freunden zu TEILEN!

### **PDF Verfügbar in**

[English](https://www.calculatoratoz.com/PDF/Nodes/10150/Control-system-design-Formulas_en.PDF) [Spanish](https://www.calculatoratoz.com/PDF/Nodes/10150/Control-system-design-Formulas_es.PDF) [French](https://www.calculatoratoz.com/PDF/Nodes/10150/Control-system-design-Formulas_fr.PDF) [German](https://www.calculatoratoz.com/PDF/Nodes/10150/Control-system-design-Formulas_de.PDF) [Russian](https://www.calculatoratoz.com/PDF/Nodes/10150/Control-system-design-Formulas_ru.PDF) [Italian](https://www.calculatoratoz.com/PDF/Nodes/10150/Control-system-design-Formulas_it.PDF) [Portuguese](https://www.calculatoratoz.com/PDF/Nodes/10150/Control-system-design-Formulas_pt.PDF) [Polish](https://www.calculatoratoz.com/PDF/Nodes/10150/Control-system-design-Formulas_pl.PDF) [Dutch](https://www.calculatoratoz.com/PDF/Nodes/10150/Control-system-design-Formulas_nl.PDF)

*5/1/2024 | 3:27:14 PM UTC [Bitte hinterlassen Sie hier Ihr Rückkoppelung...](https://docs.google.com/forms/d/e/1FAIpQLSf4b4wDgl-KBPJGChMJCxFlqrHvFdmw4Z8WHDP7MoWEdk8QOw/viewform?usp=pp_url&entry.1491156970=Steuerungssystemdesign%20Formeln)*

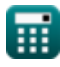